## JUNTA DE AGUA POTABLE, DRENAJE, ALCANTARILLADO Y SANEAMIENTO DEL MUNICIPIO DE IRAPUATO, GTO.

Manifestación de impacto ambiental federal para el proyecto de la construcción de línea y estructura de descarga de aguas tratadas<br>de la PTAR 1º de Mayo a río Silao, con ocupación en la zona federal.

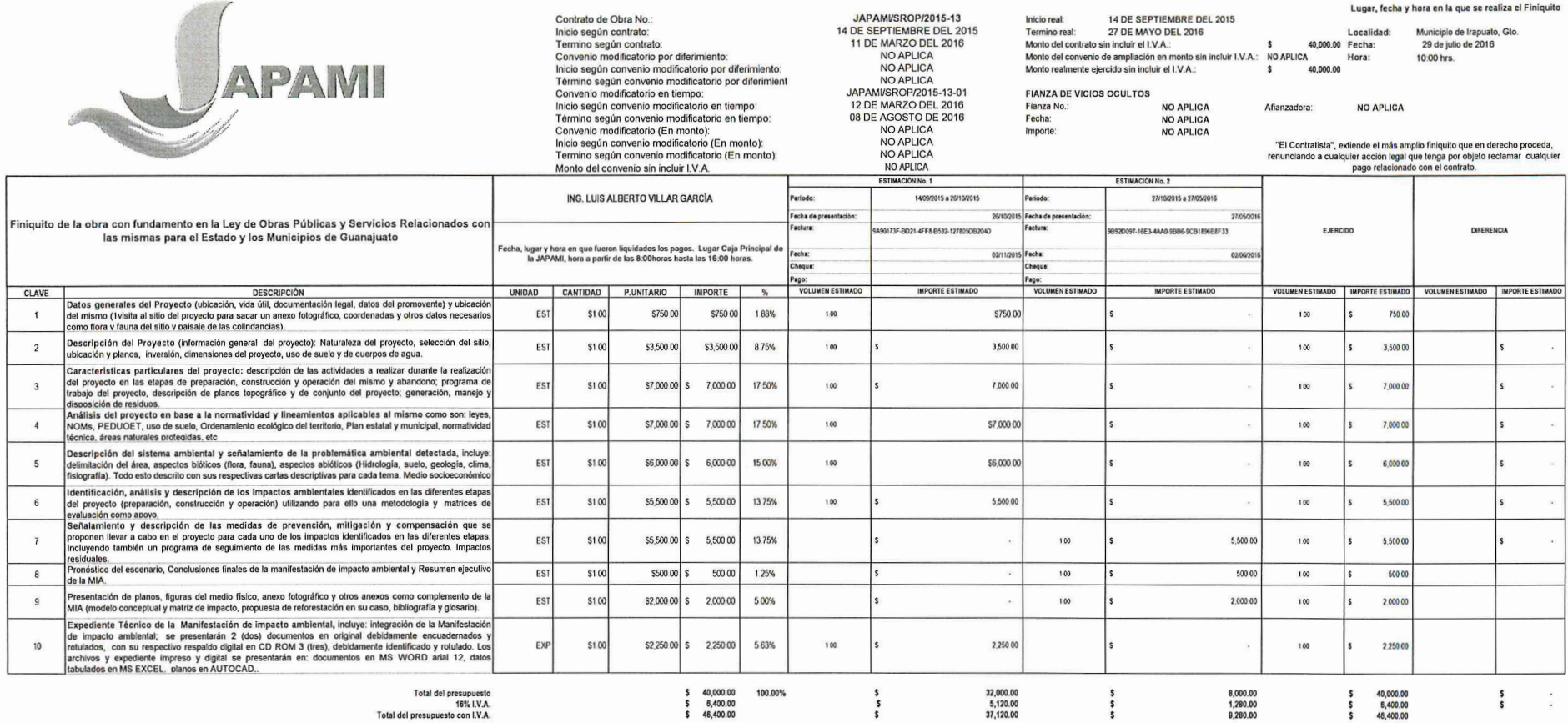

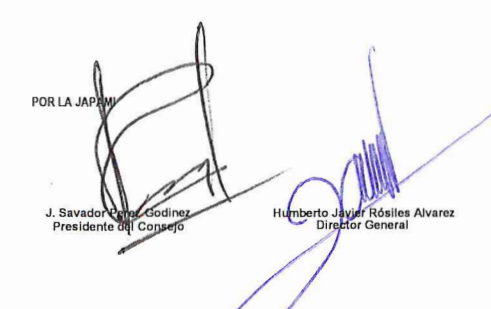

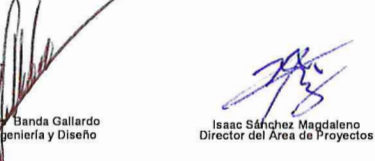

Esteban.

Gerente o

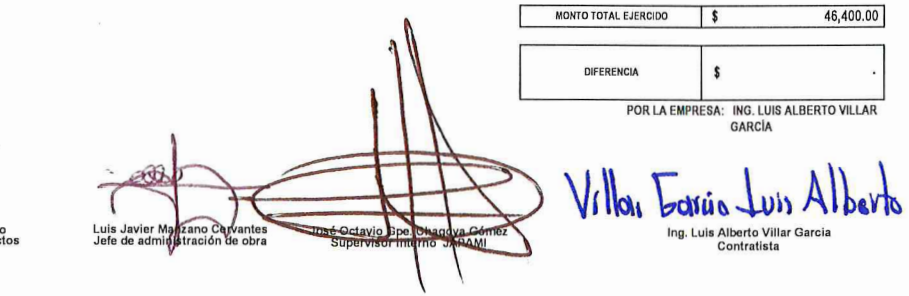